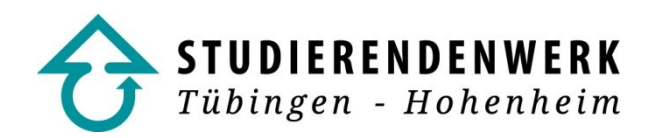

# *How to get Internet-Access in your room?*

You'll need an Ethernet network card (NIC) plugged into your PC or notebook and a network cable to connect to the wired access port in your room.

If EDUROAM is active at Your location, You will also need an account from Your University. In that case please follow the instructions of the displayed info-page (see Configuration).

#### **Network card**

You can use 10MBit-, 100MBit- and 1000MBit-ethernet-network cards (nearly all current network cards fulfil these standards). The top transfer rate is 100MBit/s. Please remember that ISDN-cards, DSL-modems, etc. Are NOT compatible with Ethernet ports may damage the equipment.

#### **Connection-cable**

Any standard patch cable (CAT5, CAT5e, CAT6, ..) will work. The important thing is, it's a non-crossed cable.

## **Configuration**

You have to enter the TCP/IP settings tab and choose 'automatic configuration' (via DHCP). The correct data will be assigned automatically.

If Your location requires an authentication via EDUROAM, please follow the displayed instructions on the info-page.

#### **Terms of use**

The terms of the University and the Research Network regulate the network usage and are to be followed. They can be obtained at the University or online. Additionally You have to pay attention to the following rules, which are applicable for the students' hostel network infrastructure: You are obliged to:

- secure your data and programs in a manner, so they can cause no damage in the network of the Studentenwerk (i.e. network breakdowns, limitations of the overall network connection);
- update your programs in order to keep them on the highest safety level;
- apply adequate measures against malicious software;
- refrain unauthorized third parties from accessing the network through your port;
- refrain from running DHCP-servers, network scans and other hacking activities;
- refrain from using any IP address or account except your own;
- refrain from any access to switches, routers etc. owned by the Studentenwerk or its authorized associates.

The Studentenwerk reserves itself the right to disable the access port, should a technical disruption occur from Your access port or the network stability or availability become jeopardized in any other way. The Studentenwerk assumes no liability for any damage, that is caused by a network breakdown or reduced availability of the research network.

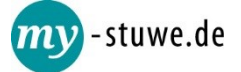

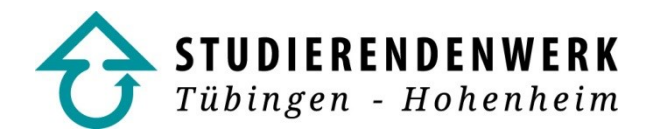

## **Violation of the terms of use**

Offences will be punished! This applies in particular for hacking activities and data larceny. There's no tolerance! Violations lead to termination of the network access. The Studentenwerk reserves itself the right for criminal prosecution and to terminate the renting lease without further notice.

#### **Viruses, Worms, Trojans**

In the past, viruses caused a complete breakdown of the network. Therefore the Netz-AK (Network Task Force) is authorized by the Studentenwerk to cut off infected computers from the network, in order to secure a stable access for all users. Other reasons with similar consequences are: network scans, operating DHCP servers, etc..

Please update your system regularly and use virus scanners and firewalls. The Netz-AK can help you with these proceedings.

## **Upload-Limit**

To ensure further unlimited and free network access, one user's total upload volume per day is restrained to 3 GB. If the user's upload exceeds 2 GB the transfer rate will be throttled down dynamically, so that the total amount of upload can't exceed 3 GB. This doesn't apply for traffic towards the university.

### **Netz-AK**

The Netz-AK acts as the primary contact-point for solving possible network problems. It is authorized to handle all things concerning the network, in order to ensure a stable and available access to the research network. This includes terminating the connection to access ports as well as supplying any reasonable help and assistance for solving a network related problem. On Netz-AK´s website (*[http://arty5.de/\)](http://arty5.de/)* you can also find some helpful information regarding your internet access.

Consulting hours: every Friday between 3pm and 5pm: NetzAK-Office, Tübingen, Fichtenweg 5 (basement)

Contact

Mail: *[netz-ak@sw-tuebingen-hohenheim.de](mailto:netz-ak@sw-tuebingen-hohenheim.de)*

- Web: *<http://arty5.de/>*
- Tel: 0 70 71 14 76 82

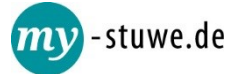